## Package 'CoxICPen'

February 23, 2021

Title Variable Selection for Cox's Model with Interval-Censored Data

Version 1.1.0

Maintainer Qiwei Wu <qw235@mail.missouri.edu>

Imports foreach

Description Perform variable selection for Cox regression model with interval-

censored data. Can deal with both low-dimensional and high-dimensional data. Case-cohort design can be incorporated. Two sets of covariates scenario can also be considered. The references are listed in the URL below.

License Apache License (>= 2)

Encoding UTF-8

URL <https://doi.org/10.1080/01621459.2018.1537922>,

<https://doi.org/10.1002/sim.8594>,

<https://doi.org/10.1002/bimj.201900180>

LazyData true

RoxygenNote 7.1.1

NeedsCompilation no

Author Qiwei Wu [aut, cre], Hui Zhao [aut], Jianguo Sun [aut]

Repository CRAN

Date/Publication 2021-02-23 14:10:07 UTC

### R topics documented:

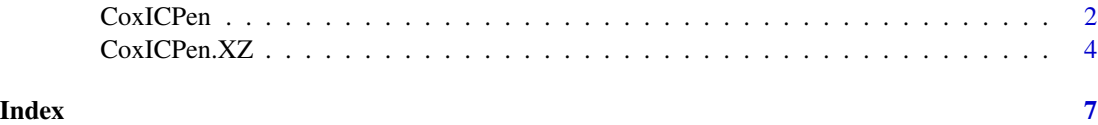

#### <span id="page-1-0"></span>Description

Perform variable selection for Cox regression model with interval-censored data by using the methods proposed in Zhao et al. (2020a), Wu et al. (2020) and Zhao et al. (2020b). Can deal with both low-dimensional and high-dimensional data.

#### Usage

```
CoxICPen(LR = LR,
         x = x,
         lamb = log(nrow(x))/2-2,
         beta.initial = rep(\emptyset, ncol(x)),
         pen = "BAR",
         nfold = 5,
         BernD = 3,
         subj.wt = rep(1,nrow(x)))
```
#### Arguments

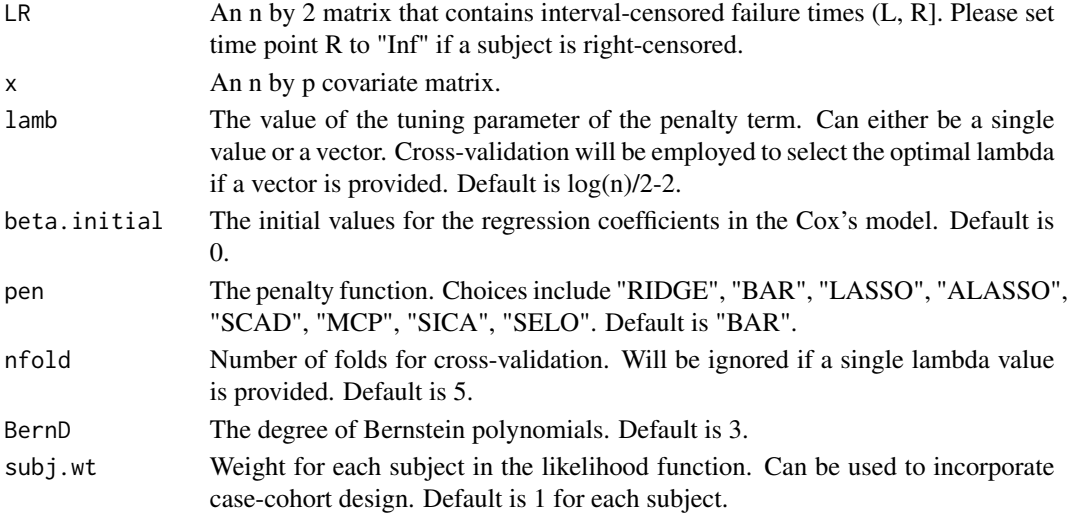

#### Value

beta: Penalized estimates of the regression coefficients in the Cox's model.

phi: Estimates of the coefficients in Bernstein Polynomials.

logL: Log likelihood function based on current parameter estimates and lambda value.

Lamb0: Estimate of the cumulative baseline hazard function at each observation time point.

cv.out: Cross-validation outcome for each lambda. Will be NULL if cross-validation is not performed.

#### CoxICPen 3

#### References

Zhao, H., Wu, Q., Li, G., Sun, J. (2020a). Simultaneous Estimation and Variable Selection for Interval-Censored Data with Broken Adaptive Ridge Regression. Journal of the American Statistical Association. 115(529):204-216.

Wu, Q., Zhao, H., Zhu, L., Sun, J. (2020). Variable Selection for High-dimensional Partly Linear Additive Cox Model with Application to Alzheimer's disease. Statistics in Medicines.39(23):3120- 3134.

Zhao, H., Wu, Q., Gilbert, P. B., Chen, Y. Q., Sun, J. (2020b). A Regularized Estimation Approach for Case-cohort Periodic Follow-up Studies with An Application to HIV Vaccine Trials. Biometrical Journal. 62(5):1176-1191.

#### Examples

```
# Generate an example data
require(foreach)
n <- 300 # Sample size
p <- 20 # Number of covariates
bet0 \leq c(1, -1, 1, -1, rep(0,p-4)) # True values of regression coefficients
set.seed(1)
x.example <- matrix(rnorm(n*p, \emptyset, 1),n,p) # Generate covariates matrix
T.example \leq c()
for (i \text{ in } 1:n)T.example[i] <- rexp(1,exp(x.example%*%bet0)[i]) # Generate true failure times
}
timep \leq - seq(0, 3, 10)LR.example \leq -c()for (i in 1:n){
  obsT < -\text{time}rbinom(10,1,0.5)
 if (max(obsT) < T.example[i]) {LR.example <- rbind(LR.example,c(max(obsT), Inf))} else {
  LR.example <- rbind(LR.example,c(max(obsT[obsT<T.example[i]]), min(obsT[obsT>=T.example[i]])))
  }
} # Generate interval-censored failure times
# Fit Cox's model with penalized estimation
model1 <- CoxICPen(LR = LR.example, x = x.example, lamb = 100, pen = "RIDGE")
beta.initial <- model1$beta
model2 <- CoxICPen(LR = LR.example, x = x.example, beta.initial = beta.initial, pen = "BAR")
model2$beta
#model3 <- CoxICPen(LR = LR.example, x = x.example, lamb = seq(0.1,1,0.1),
# beta.initial = beta.initial, pen = "SELO")
```
<span id="page-3-0"></span>#model3\$beta

#### CoxICPen.XZ *CoxICPen with two sets of covariates*

#### Description

Perform variable selection for Cox regression model with two sets of covariates by using the method in Wu et al. (2020). Variable selection is performed on the possibly high-dimensional covariates x with linear effects. Covariates z with possibly nonlinear effects are always kept in the model.

#### Usage

```
CoxICPen.XZ(LR = LR,
           x = x,
            z = z,
            lamb = log(nrow(x))/2-2,beta.inicial = rep(0, ncol(x)),pen = "BAR",
            nfold = 5,
            BernD = 3,
            subj.wt = rep(1,nrow(x)))
```
#### Arguments

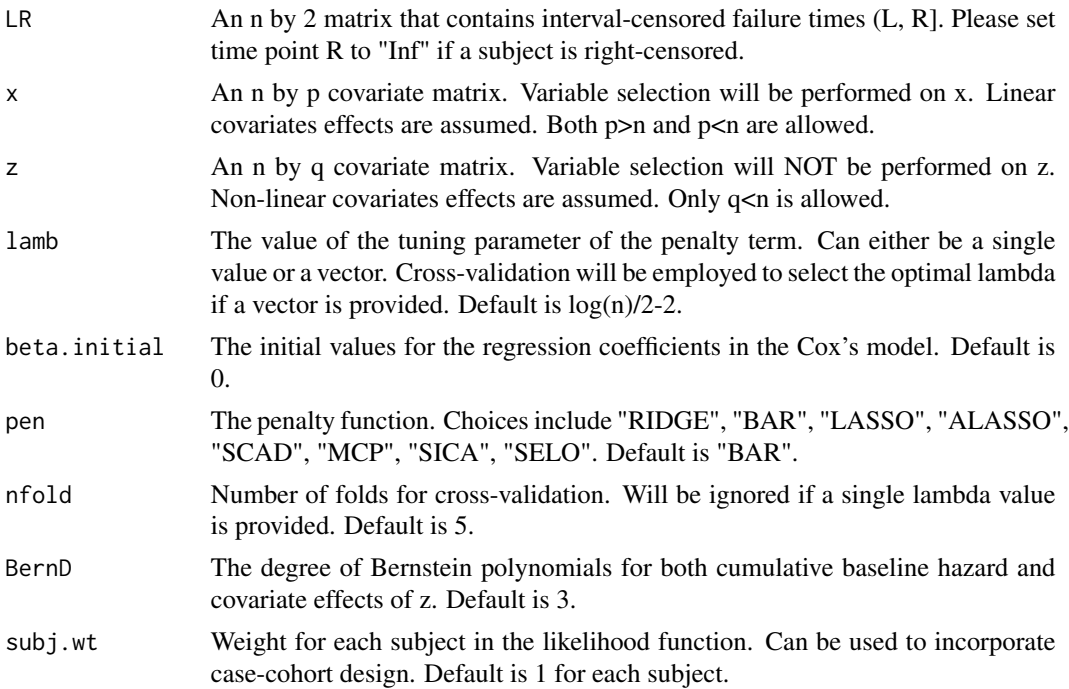

#### Value

beta: Penalized estimates of the regression coefficients in the Cox's model.

phi: Estimates of the coefficients in Bernstein Polynomials.

logL: Log likelihood function based on current parameter estimates and lambda value.

Lamb0: Estimate of the cumulative baseline hazard function at each observation time point.

cv.out: Cross-validation outcome for each lambda. Will be NULL if cross-validation is not performed.

f.est.all: A matrix that contains the values of covariates z and the corresponding estimated effects.

#### References

Wu, Q., Zhao, H., Zhu, L., Sun, J. (2020). Variable Selection for High-dimensional Partly Linear Additive Cox Model with Application to Alzheimer's disease. Statistics in Medicines.39(23):3120- 3134.

#### Examples

```
# Generate an example data
require(foreach)
n <- 300 # Sample size
p <- 20 # Number of covariates
bet0 <- c(1, -1, 1, -1, rep(0,p-4)) # True values of regression coefficients
f1 <- function(z) sin(2*pi*z) # True effects of z1
f2 <- function(z) cos(2*pi*z) # True effects of z2
set.seed(1)
x.example \leq matrix(rnorm(n*p,0,1),n,p) # Generate x covariates matrix
z.example \leq cbind(runif(n,0,1),runif(n,0,1)) # Generate z covariates matrix
T.example \leq c()
for (i \text{ in } 1:n)T.example[i] <- rexp(1,exp(x.example%*%bet0+
    f1(z.example[,1])+f2(z.example[,2]))[i]) # Generate true failure times
}
timep \leq - seq(0,3,,10)
LR.example \leq c()
for (i in 1:n){
  obsT \leq t imep*rbinom(10,1,0.5)
 if (max(obsT) < T.example[i]) {LR.example <- rbind(LR.example,c(max(obsT), Inf))} else {
  LR.example <- rbind(LR.example,c(max(obsT[obsT<T.example[i]]), min(obsT[obsT>=T.example[i]])))
  }
} # Generate interval-censored failure times
```
# Fit Cox's model with penalized estimation

```
model1 <- CoxICPen.XZ(LR = LR.example, x = x.example, z = z.example, lamb = 100, pen = "RIDGE")
beta.initial <- model1$beta
model2 <- CoxICPen.XZ(LR = LR.example, x = x.example, z = z.example,
                     beta.initial = beta.initial, pen = "BAR")
model2$beta
# Plots of covariate effects of z
par(mfrow=c(1,2))
plot(model2$f.est.all$z1, model2$f.est.all$f1, type="l", ylim=c(-1,2),
     xlab="z1", ylab="f1")
lines(model2$f.est.all$z1, f1(model2$f.est.all$z1), col="blue")
legend("topright", col=c("black","blue"), lty=rep(1,2), c("Estimate", "True"))
plot(model2$f.est.all$z2, model2$f.est.all$f2, type="l", ylim=c(-1,2),
     xlab="z2", ylab="f2")
lines(model2$f.est.all$z2, f2(model2$f.est.all$z2), col="blue")
legend("topright", col=c("black","blue"), lty=rep(1,2), c("Estimate", "True"))
```
# <span id="page-6-0"></span>Index

CoxICPen, [2](#page-1-0) CoxICPen.XZ, [4](#page-3-0)